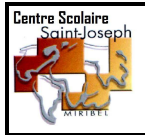

**CENTRE SCOLAIRE SAINT JOSEPH Ecole – Collège – Lycée Général, Technologique et Professionnel 101, rue Henri Grobon – 01705 MIRIBEL Cedex 04.78.55.29.66 Fax : 04.78.55.26.73 Courriel : contact@saintjoseph01.fr**

## **CLASSE DE : 1ère Métiers du commerce et de la vente option A COMMERCE 2024/2025**

## **Fournitures Scolaires + Manuels détachables**

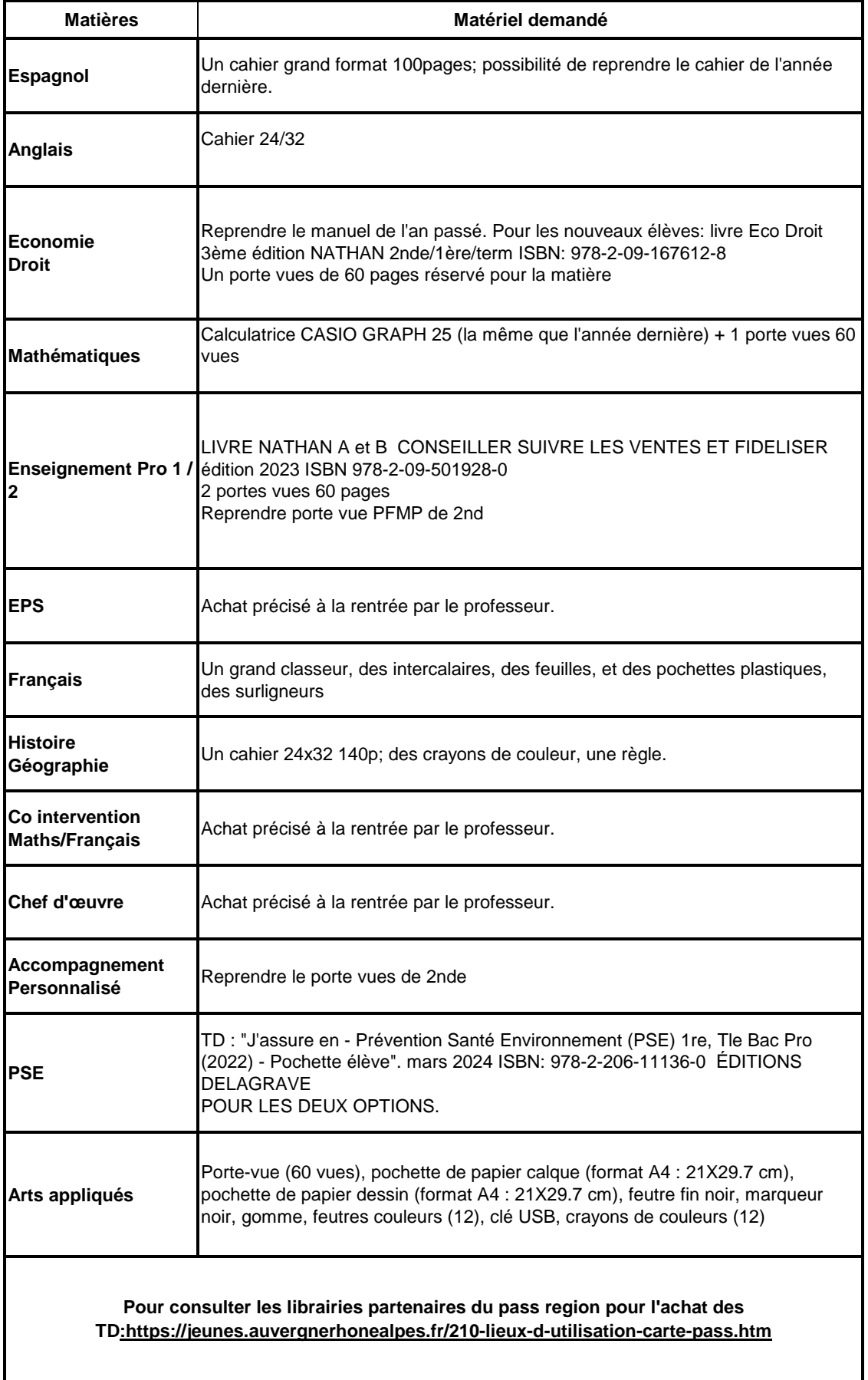